# **Date / Time Worksheet**

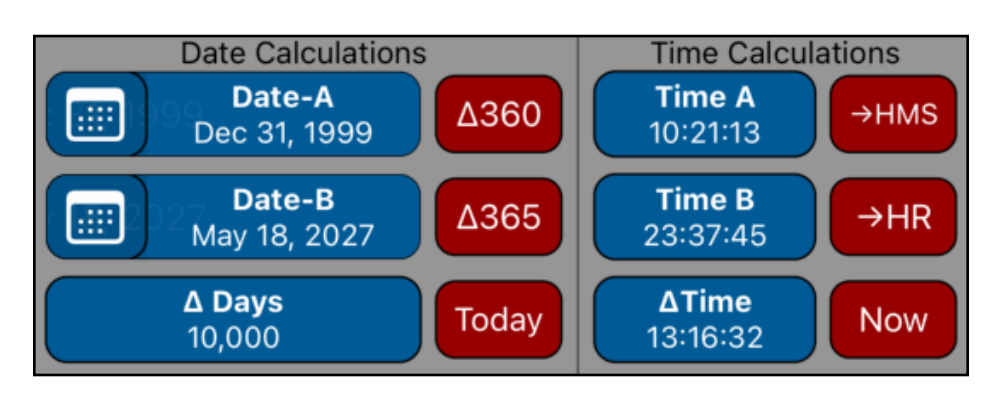

This worksheet allows to perform common date and time calculations in a convenient way with all the values at sight.

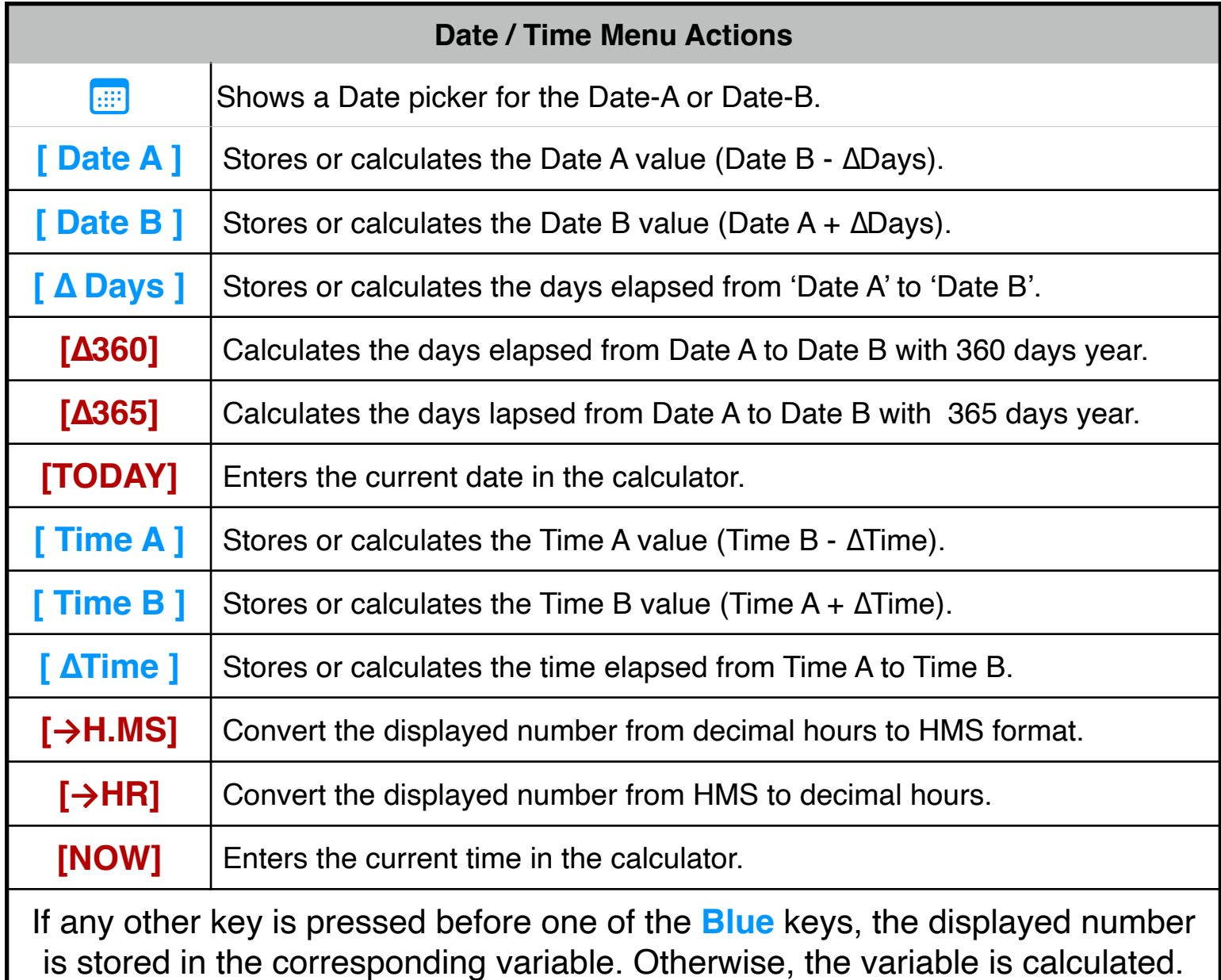

# **Example 1: Nº of Days Between Dates (M.DY** date format**)**

Find the number of days between April 20, 1949 and August 2, 1988.

## **Solution:**

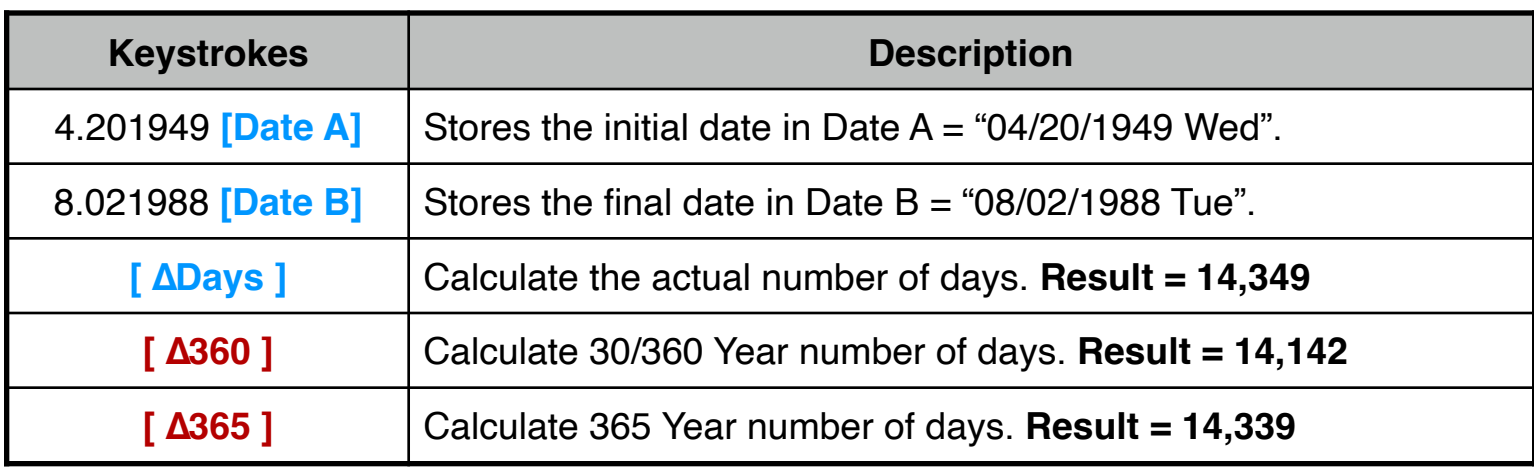

## **Example 2: Future Date (M.DY** date format**)**

At what date will be the day 10,000 of the current millennium ?

## **Solution:**

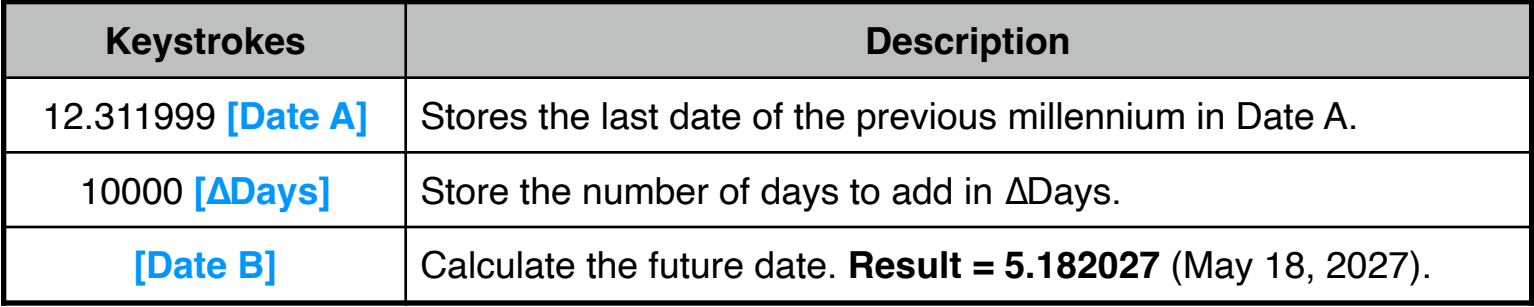

## **Example 3: Time Calculation**

How much time has elapsed from 10:21:13 if now the time is 23:37:45?

## **Solution:**

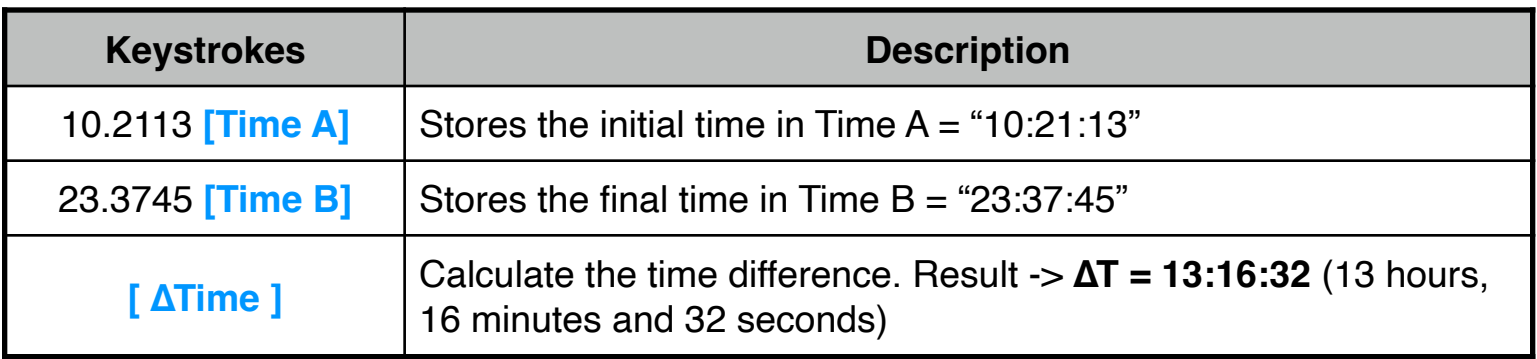

## **Example 4: Decimal Hour to H:MM:SS format**

How can you read 13.2756 decimal number as a time? and the time in 1 hour and 20 minutes more ?

## **Solution:**

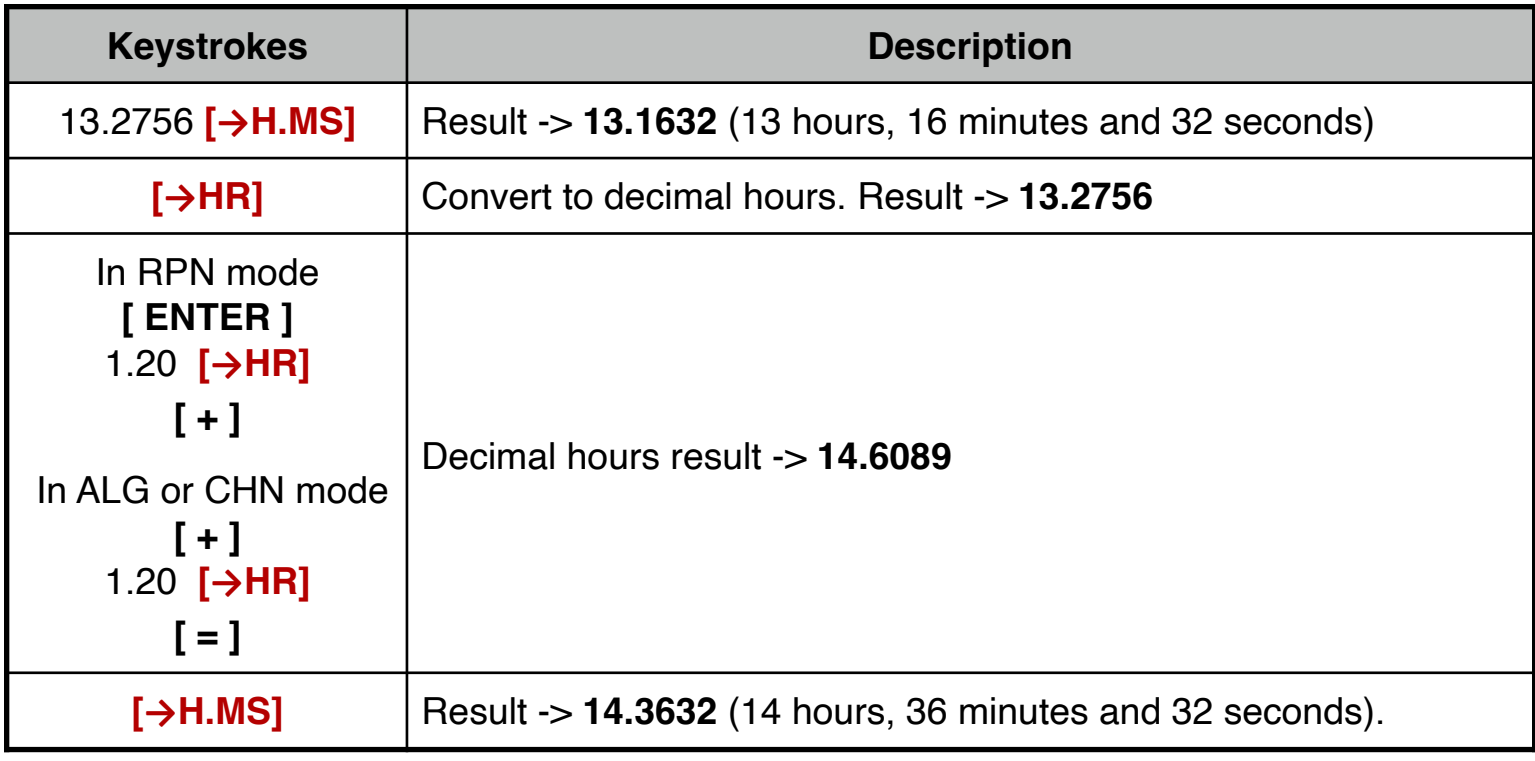